**Sourcecode: Example2.c**

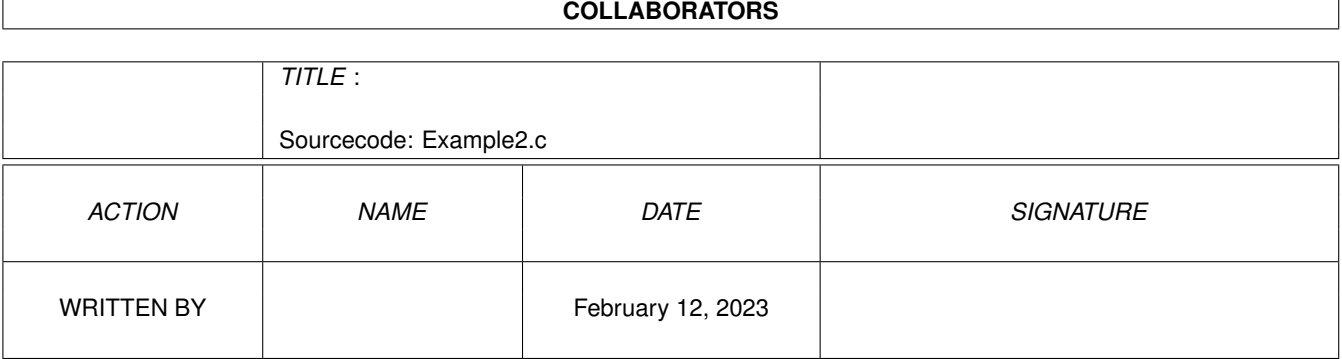

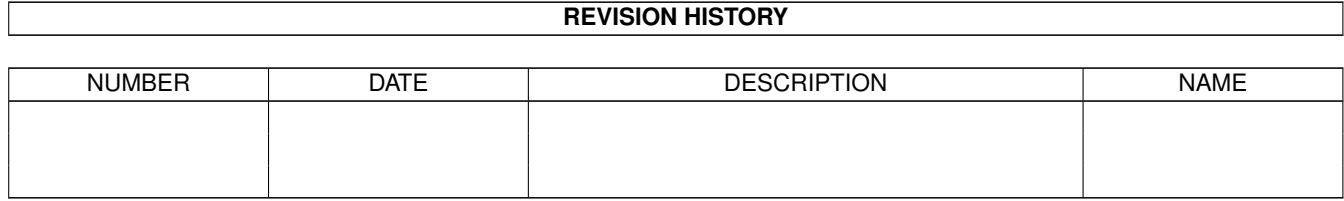

## **Contents**

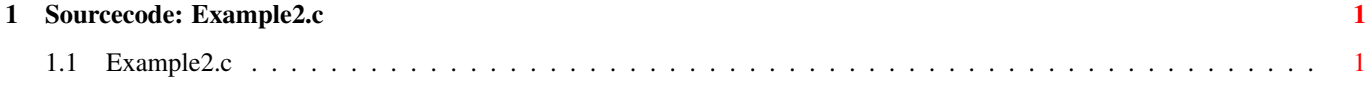

## <span id="page-3-0"></span>**Chapter 1**

## **Sourcecode: Example2.c**

## <span id="page-3-1"></span>1.1 Example2.c

```
/*
                                                         \star/Amiga C Club (ACC) */
/* Amiga C Encyclopedia (ACE)
                                      /* --------------------------
/*
                                                        \star/Amiga C Club<br>Tulevagen 22
/* Manual: AmigaDOS
                                                         \star//* Chapter: Files
                                                         \star//* File: Example2.c
                                     181 41 LIDINGO
                                                         \star/SWEDEN
/* Author: Anders Bjerin
                                                         \star//* Date: 93-03-11
                                                         \star//* Version: 1.0\star// \star\star/Copyright 1993, Anders Bjerin - Amiga C Club (ACC)
/*
                                                         \star//*
                                                         \star//* Registered members may use this program freely in their */
/* own commercial/noncommercial programs/articles. *// \star\star//* This program will reads ten integer values from an *//* already existing file called "HighScore.dat" which */
/* is located on the RAM disk. (This file was created */
/* by Example1.)
                                                    \star//* Include the dos library definitions: */
#include <dos/dos.h>
/* Now we include the necessary function prototype files:
* include <clib/dos_protos.h> * /* General dos functions... */<br>#include <stdio.h> * /* General dos functions... */<br>#include <stdio.h> * Std functions [nrintf() 1./
#include <stdio.h>
#include <stdlib.h>
                                 /* Std functions [exit()...] */
```
 $/*$  Set name and version number: \*/ UBYTE \*version = "\$VER: AmigaDOS/InputOutput/Example2 1.0";  $\star/$ 

```
/* Declared our own function(s): */
/* Our main function: */
int main( int argc, char *argv[] );
/* Main function: */
int main( int argc, char *argv[] )
{
  /* A "BCPL" pointer to our file: */
 BPTR my_file;
  /* The numbers: (10 integers will be collected) */int my_highscore[ 10 ];
  /* Store here the number of bytes actually collected: */
  long bytes_read;
  /* A simple loop variable: */
  int loop;
  /* Since we want to collect some data from an already existing *//* file we must open the file "HighScore.dat" as an old file: */my file = Open( "RAM: HighScore.dat", MODE OLDFILE );
  /* Have we opened the file successfully? */
  if( !my_file )
  {
    /* Inform the user: */
   printf( "Error! Could not open the file!\n" );
   /* Exit with an error code: */
   exit( 20 );
  }
  /* The file has now been opened: */
  printf( "File open!\n" );
  /* Load the values: */
  printf( "Loading values...\n" );
  /* Collect 10 integers (40 bytes): */
  bytes read = Read( my file, my highscore, sizeof( my highscore ) );
  /* Did we get all data? */if( bytes_read != sizeof( my_highscore ) )
  {
    /* No! We could not read all values! */
```
}

```
printf( "Error! Could read all values!\n" );
  /* Close the file: */
  Close( my_file );
  /* Exit with an error code: */
 exit( 21 );
}
else
{
  /* OK! */printf( "All values were successfully collected!\n" );
}
/* Print the values: */
for(loop=0; loop < 10; loop++)
 printf( "Highscore[%d] = 88d\n", loop, my_highscore[ loop ] );
/* Close the file: */
if( Close( my_file ) )
 printf( "File closed!\n" );
else
 printf( "Error! File could not be closed!\n" );
/* Remember that even if the file could not be *//* closed we must NOT try to close it again! */
/* The End! */exit(0);
```